How to find the DRM content packs that I have installed via Universal Installer?

Default Template Location: -

Windows: C:\Users\Public\Documents\Reallusion\Template\

Mac: Users/Shared/Reallusion/Template/

Please Save Log once completed the Universal Installer installation, as this tells content's whereabouts.

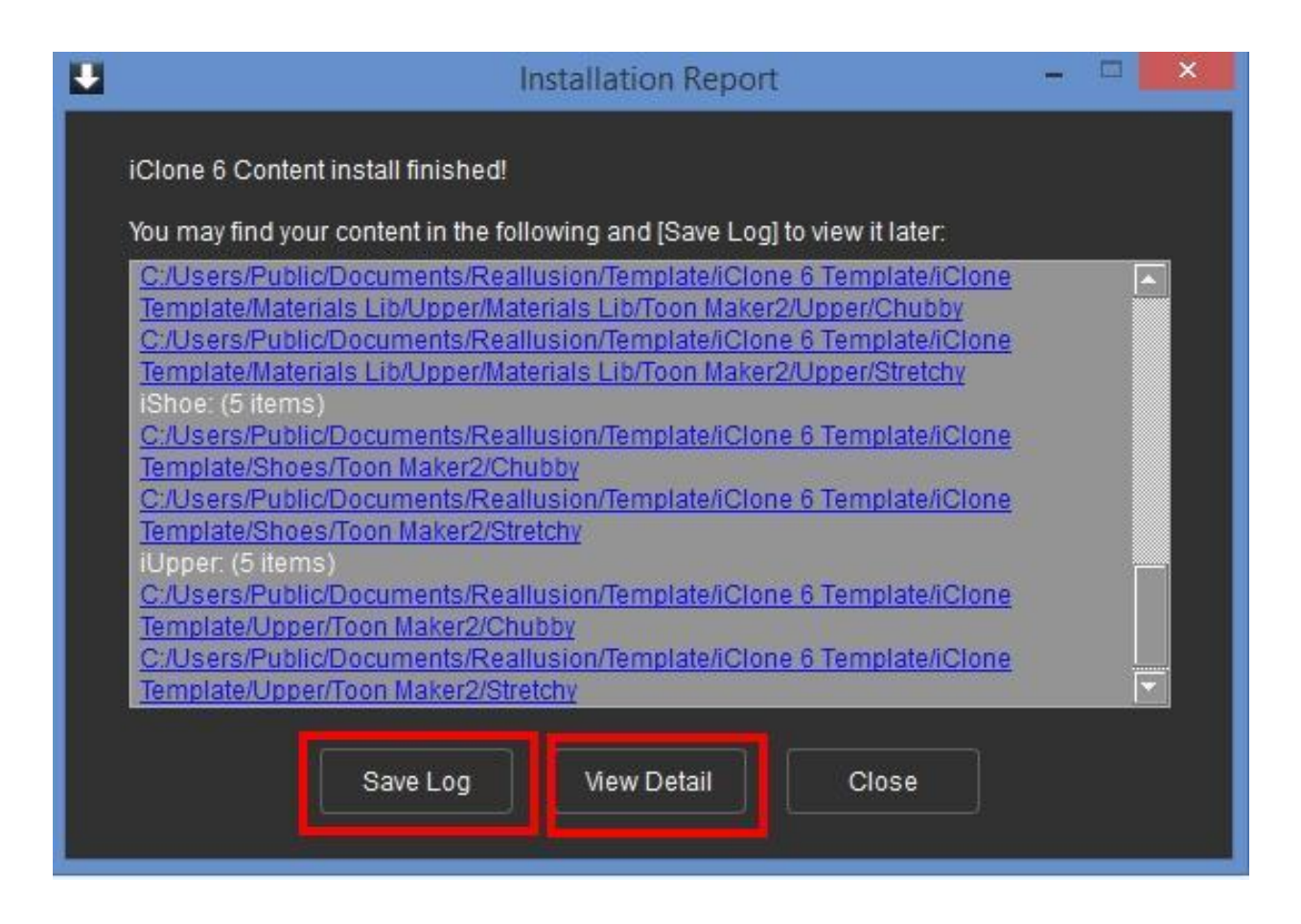

Reallusion FAQ

https://kb.reallusion.com/General/50340/How-to-find-the-DRM-content-packs-that-I-have-installed-via-Ur